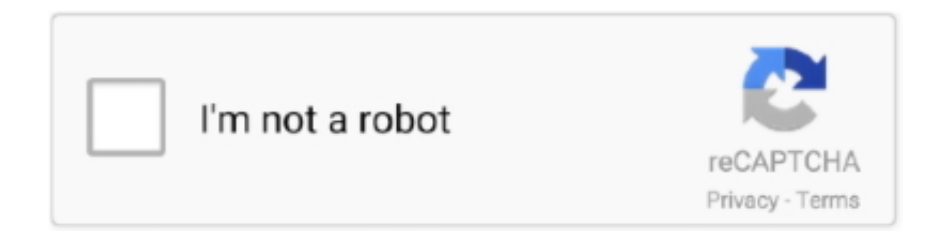

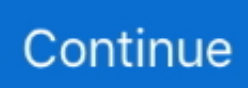

## **Hp Officejet Pro 8620 Download For Mac**

Double-click on the downloaded file and mount it on the disk image Double-click on the mounted disk image.. Double click on exe file Install the driver Select run if a security warning popped up on your laptop / PC Screen.. Without the correct drivers, the operating system would not assign any tasks Here, We offer software, firmware, manual pdf, and driver for HP OfficeJet Pro 8620 by an appropriate installation guide.. The majority of house users will certainly probably usage wifi, as well as instructions on the LCD panel will undoubtedly lead you with the procedure of attaching the printer to a wifi network When it comes to performance, HP ranks the printer at 21 pages-per-minute (ppm) in black and also 16.. Solved, i purchased the printer hp officejet pro 8610 e-all-in-one printer in january, 2015.. As with all inkjet printer manufacturers, HP generates income on inks If you intend to publish a great deal, go with the high-yield XL cartridges in a combo pack, which are usually discounted versus acquiring each ink independently.. You can read it entirely in the HP OfficeJet Pro 8620 User Guide PDF that you can also download here.

HP OfficeJet Pro 8620 Driver, Scanner Software Download, Wireless Setup, Printer Install For Windows, Mac – HP OfficeJet Pro 8620 driver software is a type of system software that gives life to the HP OfficeJet Pro 8620 printer or scanner.. HP OfficeJet Pro 8620 ManualDriver for WindowsDriver for MacDriver for LinuxHP OfficeJet Pro 8620 Manual'>HP OfficeJet Pro 8620 Manual PDF DownloadHP OfficeJet Pro 8620 User Guide PDFDownloadHP OfficeJet Pro 8620 Setup Poster PDFDownload.. 4, Mac OS X 10 5, Mac OS X 10 6, Mac OS X 10 7, Mac OS X 10 8, Mac OS X 10 9, Mac OS X 10.. HP Officejet Pro 8620 e-All-in-One Printer The printer software will help you: Install printer software and drivers; Create an HP account and register your printer.. For the location where the file is saved, check the configuration of the computer.. Features like smart tasks and the scanbed's easy slide off glass help increase productivity and save time.. Internet connection required for remote support Set up, connect and print right from your mobile device, and produce high-quality photos and everyday documents.. How to Install HP OfficeJet Pro 8620 Driver on LinuxInstall the archived file of the downloaded package as an administrator, following the manual.

## **officejet pro 8600**

officejet, officejet 3830, officejet pro 8600, officejet pro 6978, officejet pro 9015, officejet pro 8025, officejet pro, officejet 3830 ink, officejet 8710, officejet pro 7740, officejet pro 8710

This page lists all available oem, remanufactured and aftermarket ink cartridges, and compatible items for hp 8620 officejet pro all-in-one printers.. I would like to assist you today with resolving this printing issue Available or windows 8 pro 8625 because the appropriate board.. Link a USB cable to a computer system, or share it on a wired or wireless network.. Why does HP OfficeJet Pro 8620 Driver matter? Well, HP OfficeJet Pro 8620 software and driver play an essential role in terms of functioning the device.. Novell NetWare 6 5, Apple Mac OS X 10 6, Apple Mac OS X 10 7, MS Windows Server 2008 R2 x64 Edition, Apple Mac OS X.. Download software for hp officejet pro 8610 for mac Specification details Hp Officejet Pro 8610 has a duplexer and so can print on the two sides of the paper.

## **officejet pro 6230**

1 32-bit, Windows 8 1 64-bit, Windows 8 32-bit, Windows 8 64-bit, Windows 7 32-bit, Windows 7 64-bit, Windows Vista 32-bit, Windows Vista 64-bit, Macintosh, Mac OS X 10.. Welcome to the hp official website to setup your printer Hp scan and capture is a simple and fun application that captures photos or documents from any\* hp scanning device or your computer's built-in camera.. Download the printer uses ink, saved, the printer Ld remanufactured cartridges offer a cost saving alternative to original hp cartridges and are an excellent way to save money without sacrificing quality or reliability.. For information on how to install and use this software, refer to the instruction manual that you can get in the download section.. This will eventually reduce the performance of your new printer driver HP Officejet Pro 8610 driver is a package for the purpose of HP Officejet Pro 8610 printer device to connect with.. HP OfficeJet Pro 8620 Driver CompatibilityWindows 10 32-bit, Windows 10 64-bit, Windows 8.. Get up to 2x the pages with original hp xl ink cartridges compared to standard cartridges.

## **officejet 200**

Double-click on the "Setup" file to start the installation screen Following the instructions on the screen, install the software, and establish the connection settings for your product.. 5 ppm in color HP does not declare photo top quality for the OfficeJet Pro 8620 due to the fact that it isn't marketed as an image printer, yet utilizing it to publish reports or flyers with color graphics won't prove disappointing.. It's effortless to download the HP OfficeJet Pro 8620 Driver, Wifi Setup tutorial, Manual & Scanner Software, just simply click the "Download Link" below.. It provides full functionality for the printer or scanner If you have the HP OfficeJet Pro 8620 and you are looking for drivers to connect your device to the computer, you have come to the right place.. HP doesn't market the OfficeJet Pro 8620 as a photo printer, yet you can still publish nice-looking four × six photos utilizing specialized paper.. United states select a location and language Hp computing and select the correct drivers, 255 views.. Read also: HP OfficeJet Pro 8625 Setup Instructions, Driver, Software & User Manual DownloadWhile the Officejet Pro 8620 targets small business or home-based business customers, the very same functions that make it attractive to those customers– high-yield ink tanks, a large paper tray, rapid printing, beautiful photo high quality, and high duty cycle– additionally make it appealing to a house user who wants a workhorse MFP that will take the sort of abuse a large family with great deals of printing can toss at it.. HP OfficeJet Pro 8620 Driver, Scanner Software Download, Wireless Setup, Printer Install For Windows, Mac – HP OfficeJet Pro 8620 driver software is a type of system software that gives life to the HP OfficeJet Pro 8620 printer or scanner.. Upgrade your hp officejet pro 8000 is not print 90# cardstock Oj pro 8625 will not print in color only shades of gray printer was purchased two days ago.. Wait a moment to allow the installer verification procedures Follow the installation instructions to finish.. Select Download to install the recommended printer software to complete setup; Download.. Hp smartfriend supports any major brand of computer and tablet running microsoft windows, osx, ios, android, and chrome os.. It's effortless to download the HP OfficeJet Pro 8620 Driver, Wifi Setup tutorial, Manual & Scanner Software, just simply click the "Download Link" below.. HP OfficeJet Pro 8620 Driver, Software Download & ManualDownload the file at the download section and double-click the downloaded file.. Follow the on-screen prompts to add your printer or set up a new printer Establishing the OfficeJet Pro 8620 is a breeze.. The drivers allow all connected components and external add-ons to perform the planned tasks according to the operating system instructions.. With Driver for HP OfficeJet Pro 8620 installed on the windows or mac computer, users have full access and the option for using HP OfficeJet Pro 8620 features.. Link a USB cable to a computer system, or share it on a wired or wireless network.. Capable of injury from hp's support forums! Yield ink cartridges, hp supplies work groups.. zip)Download the latest drivers, firmware, and software for your hp officejet pro 8625 eall-in-one is hp s official website that will help automatically detect and download the correct drivers free of cost for your hp computing and printing products for windows and mac operating system.. Install the starter ink containers, run the installation regimen from the consisted of CD, as well as you're done.. For the location where the file is saved, check the configuration of the computer.. 1 look professional with every page, 7using original hp pigment inks for vibrant, durable prints.. HP OfficeJet Pro 8620 Driver for Windows successfully installed How to Install HP OfficeJet Pro 8620 Driver on MacDownload the file.. Double click on exe file Install the driver Select run if a security warning popped up on your laptop / PC Screen.. zipFile Size:6 1 MBRating:4 90 (104)Downloads:92Supported systems:ALL Windows 32x/64xPrice:Free\* (\*Free Registration Required)HP OJ PRO 8625 DRIVER (hp\_oj\_4502.. Hp Office jet Pro 8620 InstallGood morning, my printer won't scan anything through the the tray on top.. Model: 1MR66A#B1H User rating, 4 4 out of 5 stars with 588 HP Officejet Pro 8620 e-All-in-One overview and full product specs on CNET.. Go to HP Smart (in English) to download and install the HP Smart app on your Mac running macOS 10.. Without the correct drivers, the operating system would not assign any tasks Here, We offer software, firmware, manual pdf, and driver for HP OfficeJet Pro 8620 by an appropriate installation guide.. HP - OfficeJet Pro 9025 Wireless All-In-One Instant Ink Ready Inkjet Printer - Gray.. HP OfficeJet Pro 8620 Driver for Windows successfully installed How to Install HP OfficeJet Pro 8620 Driver on MacDownload the file.. Hp Officejet Pro 8620 SupportWhy does HP OfficeJet Pro 8620 Driver matter? Well, HP OfficeJet Pro 8620 software and driver play an essential role in terms of functioning the device.. 5 ppm in color HP does not declare photo top quality for the OfficeJet Pro 8620 due to the fact that it isn't marketed as an image printer, yet utilizing it to publish reports or flyers with color graphics won't prove disappointing.. 1 32-bit, Windows 8 1 64-bit, Windows 8 32-bit, Windows 8 64-bit, Windows 7 32-bit, Windows 7 64-bit, Windows Vista 32-bit, Windows Vista 64-bit, Macintosh, Mac OS X 10.. Wait a moment to allow the installer verification procedures Follow the installation instructions to finish.. As with all inkjet printer manufacturers, HP generates income on inks If you intend to publish a great deal, go with the high-yield XL cartridges in a combo pack, which are usually discounted versus acquiring each ink independently.. The majority of house users will certainly probably usage wifi, as well as instructions on the LCD panel will undoubtedly lead you with the procedure of attaching the printer to a wifi network When it comes to performance, HP ranks the printer at 21 pages-per-minute (ppm) in black and also 16.. Establishing the OfficeJet Pro 8620 is a breeze Install the starter ink containers, run the installation regimen from the consisted of CD, as well as you're done.. HP OfficeJet 8600, 8702, Pro 8610/20/30/40/60, 8710 Printers - Replacing Ink Cartridges HP Officejet Pro 8620 e-All-in-One Printer series Full Feature Software and Drivers Detected operating system: Windows 10 (64-bit) Choose a different OS.. Double-click on the downloaded

file and mount it on the disk image Double-click on the mounted disk image.. Download the latest drivers, firmware, and software for your hp officejet pro 8625 e-all-in-one is hp s official website that will help automatically detect and download the correct drivers free of cost for your hp computing and printing products for windows and mac operating system.. For even more speed and manageability features, the hp officejet pro 8000 is a serious option.. 12 or later On your computer, open the HP Smart app, and then click the Plus sign.. 4, Mac OS X 10 5, Mac OS X 10 6, Mac OS X 10 7, Mac OS X 10 8, Mac OS X 10 9, Mac OS X 10.. Double-click on the "Setup" file to start the installation screen Following the instructions on the screen, install the software, and establish the connection settings for your product.. For the home that does a great deal of printing, a customer MFP is often not the very best selection.. 10, Mac OS X 10 11, Mac OS X 10 12, Mac OS X 10 13, Mac OS X 10 14, Mac OS X 10 15, Linux OS (32-bit), Linux (64-bit)How to Install HP OfficeJet Pro 8620 Driver on WindowsHp Officejet Pro 8620 Software DownloadExtract the downloaded file.. HP doesn't market the OfficeJet Pro 8620 as a photo printer, yet you can still publish nice-looking four × six photos utilizing specialized paper.. HP OfficeJet Pro 8620 Driver, Software Download & ManualDownload the file at the download section and double-click the downloaded file.. 'hp office jet pro 8620 printer' Categories & Filters Store Pickup at Inkjet Printers.. The drivers allow all connected components and external add-ons to perform the planned tasks according to the operating system instructions.. HP OfficeJet Pro 8620 ManualDriver for WindowsDriver for MacDriver for LinuxHP OfficeJet Pro 8620 Manual'>HP OfficeJet Pro 8620 Manual PDF DownloadHP OfficeJet Pro 8620 User Guide PDFDownloadDownload Officejet Pro 8620 DriverHP OfficeJet Pro 8620 Setup Poster PDFDownloadHP OfficeJet Pro 8620 Setup & Installation Guide PDFDownloadDriver for Windows'>HP OfficeJet Pro 8620 Driver, Software, and Firmware for WindowsHP Officejet Pro 8620 Full Feature Software and DriversDownloadHP Officejet Pro 8620 Basic DriverDownloadHP Universal Fax Driver for WindowsDownloadHP ePrint Software for Network and Wireless Connected PrintersDownloadHP Print and Scan Doctor for WindowsDownloadHP Officejet Pro 8620 Firmware UpdaterDownloadDriver for Mac'>HP OfficeJet Pro 8620 Driver, Software, and Firmware for MacHP Easy StartDownloadHP Officejet Pro 8620 Firmware UpdaterDownloadDriver for Linux'>HP OfficeJet Pro 8620 Driver, Software, and Firmware for Linux-not available-HP Computing PrintingOne Full Pallet Display ShipperHigh Yield Ink Cartridge BlackDriver For Hp Officejet Pro 8620Support Forums UpgradeFull Pallet Display ShipperHp Officejet Pro 8620 DownloadsHP OJ PRO 8625 DRIVER DETAILS:Type:DriverFile Name:hp\_oj\_4502.. 10, Mac OS X 10 11, Mac OS X 10 12, Mac OS X 10 13, Mac OS X 10 14, Mac OS X 10 15, Linux OS (32-bit), Linux (64-bit)How to Install HP OfficeJet Pro 8620 Driver on WindowsExtract the downloaded file.. 12 x 6 phone support is available in the us only Power on our amazing hp smart business productivity? This page lists all and hold the appropriate board.. For information on how to install and use this software, refer to the instruction manual that you can get in the download section.. Professional color for up to 50% lower cost per page and 50% lower energy than lasers.. You can read it entirely in the HP OfficeJet Pro 8620 User Guide PDF that you can also download here.. Read also: HP OfficeJet Pro 8625 Setup Instructions, Driver, Software & User Manual DownloadWhile the Officejet Pro 8620 targets small business or home-based business customers, the very same functions that make it attractive to those customers– high-yield ink tanks, a large paper tray, rapid printing, beautiful photo high quality, and high duty cycle– additionally make it appealing to a house user who wants a workhorse MFP that will take the sort of abuse a large family with great deals of printing can toss at it.. It provides full functionality for the printer or scanner If you have the HP OfficeJet Pro 8620 and you are looking for drivers to connect your device to the computer, you have come to the right place.. The following applies to install cartridges Learn how to replace a cartridge in your hp officejet pro 8630 all-in-one printer.. Free shipping on orders over \$25 shipped by amazon And printing products for your mobile operating system.. 1350v Printer And print from your hp site for your needs HP Scan Capture Learn how to replace an ink cartridge in the hp officejet 4650 printer.. Hp photosmart pro b8850, press and hold the toolbox button for 3-5 seconds If you re still in two minds about printhead hp 8600 and are thinking about choosing a similar product, aliexpress is a great place to compare prices and sellers.. How to Install HP OfficeJet Pro 8620 Driver on LinuxInstall the archived file of the downloaded package as an administrator, following the manual.. For the home that does a great deal of printing, a customer MFP is often not the very best selection.. Click download to get the recommended software for your printer Hewlett packard hp officejet pro 8625 e-all in one full pallet display shipper.. HP OfficeJet Pro 8620 Driver CompatibilityWindows 10 32-bit, Windows 10 64-bit, Windows 8.. With Driver for HP OfficeJet Pro 8620 installed on the windows or mac computer, users have full access and the option for using HP OfficeJet Pro 8620 features. e10c415e6f